# Deep Learning Nanodegree Syllabus

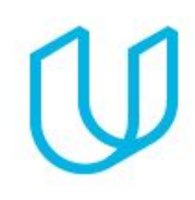

*Build Deep Learning Models Today*

Welcome to the Deep Learning Nanodegree program!

### Before You Start

**Educational Objectives:** Become an expert in neural networks, and learn to implement them from scratch and using frameworks like PyTorch. Build convolutional networks for image recognition, recurrent networks for sequence and word generation, generative adversarial networks for image generation, and finally, learn to deploy these networks to a website.

**Prerequisite Knowledge**: Make sure to set aside adequate time on your calendar for focused work. In order to succeed in this program, we recommend having intermediate experience with Python or at least 40hrs of programming experience using libraries like NumPy and pandas, and basic knowledge of probability will be helpful. You'll also need to be familiar with calculus (multivariable derivatives) and linear algebra (matrix multiplication).

If you'd like to refresh your skills for this program, we suggest the AI with Python [Nanodegree](https://www.udacity.com/course/ai-programming-python-nanodegree--nd089) program.

### Contact Info

While going through the program, if you have questions about anything, you can reach us at deeplearning-support@udacity.com.

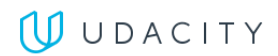

### Nanodegree Program Info

The Deep Learning Nanodegree program offers you a solid introduction to the world of artificial intelligence. In this program, you'll master fundamentals that will enable you to go further in the field, launch or advance a career, and join the next generation of deep learning talent that will help define a beneficial, new, AI-powered future for our world. You will study cutting-edge topics such as Neural Networks, Convolutional Neural Networks, Recurrent Neural Networks, Generative Adversarial Networks, and Network Deployment, and build projects in PyTorch and NumPy. You'll learn from authorities such Ian Goodfellow and Jun-Yan Zhu, inventors of types of generative adversarial networks, as well as AI experts, Sebastian Thrun and Andrew Trask. For anyone interested in this transformational technology, this program is an ideal point-of-entry.

The program is comprised of 5 courses and 5 projects. Each project you build will be an opportunity to prove your skills and demonstrate what you've learned in your lessons.

This is a term-based program that requires students to keep pace with their peers. The program is delivered in 1 term spread over 4 months. On average, students will need to spend about 12-15 hours per week in order to complete all required coursework, including lecture and project time.

**Length of Program**: 4 months

**Frequency of Classes**: Term-based

**Number of Reviewed Projects**: 5

**Instructional Tools Available**: Video lectures, Personalized project reviews, Interactive Jupyter notebooks, Text instructions, Quizzes, and Question-answering platforms: Knowledge, and Study Groups

#### Projects

Building a project is one of the best ways both to test the skills you've acquired and to demonstrate your newfound abilities to future employers. Throughout this Nanodegree program, you'll have the opportunity to prove your skills by building the following projects:

- Predicting Bike-Sharing Patterns
- Dog Breed Classifier
- Generate TV Scripts
- Generate Faces
- Deploy a Sentiment Analysis Model

In the sections below, you'll find a detailed description of each project along with the course material that presents the skills required to complete the project.

#### **UUDACITY**

### Project 1: Predicting Bike-Sharing Patterns

Learn neural networks basics, and build your first network with Python and NumPy. You'll define and train a multi-layer neural network, and use it to analyze real data. In this project, you will build and train neural networks from scratch to predict the number of bike-share users on a given day.

#### Supporting Lesson Content: Neural Networks

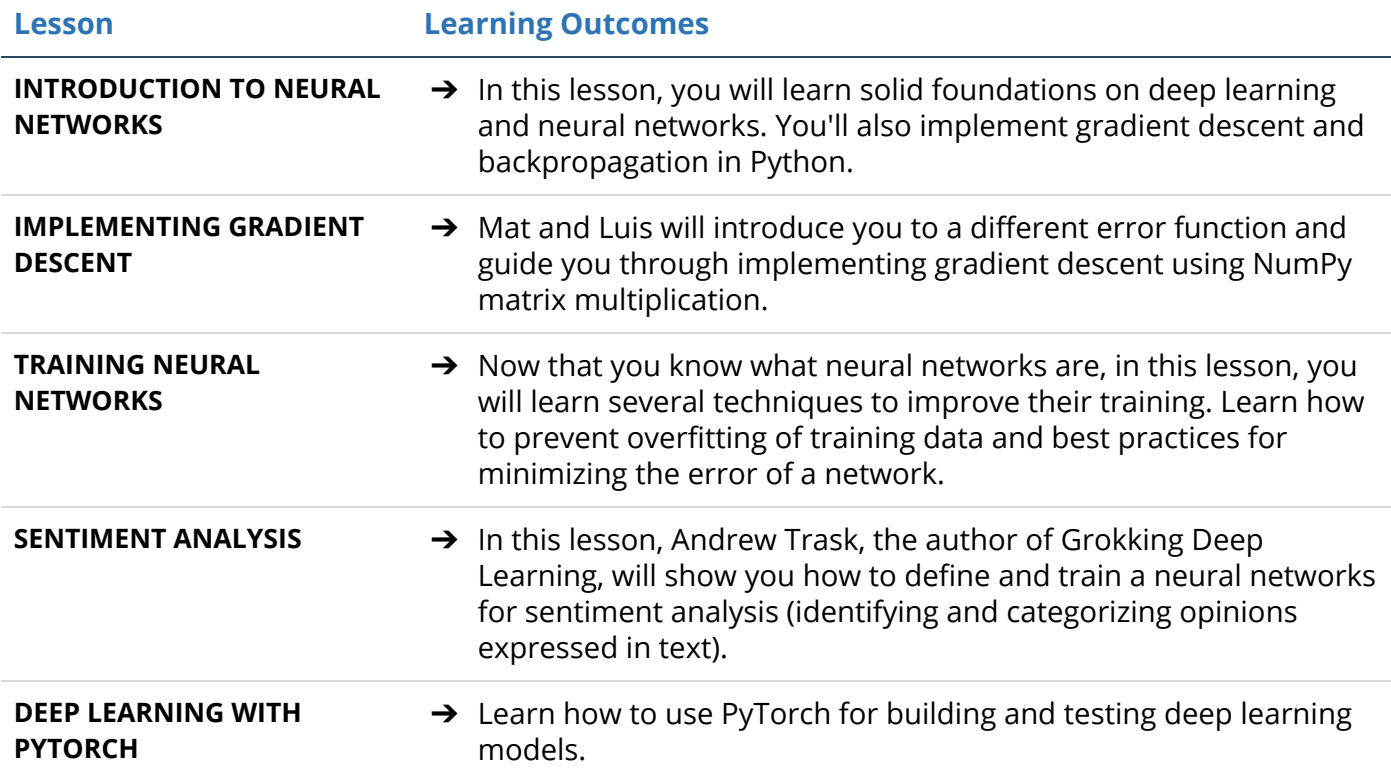

### Project 2: Dog Breed Classifier

In this project, you will define a Convolutional Neural Network that performs better than the average human when given the task: identifying dog breeds. Given an image of a dog, your algorithm will produce an estimate of the dog's breed. If supplied an image of a human, the code will \*also\* produce an estimate of the closest-resembling dog breed. Along with exploring state-of-the-art CNN models for classification, you will make important design decisions about the user experience for your app.

#### Supporting Lesson Content: Convolutional Neural Networks

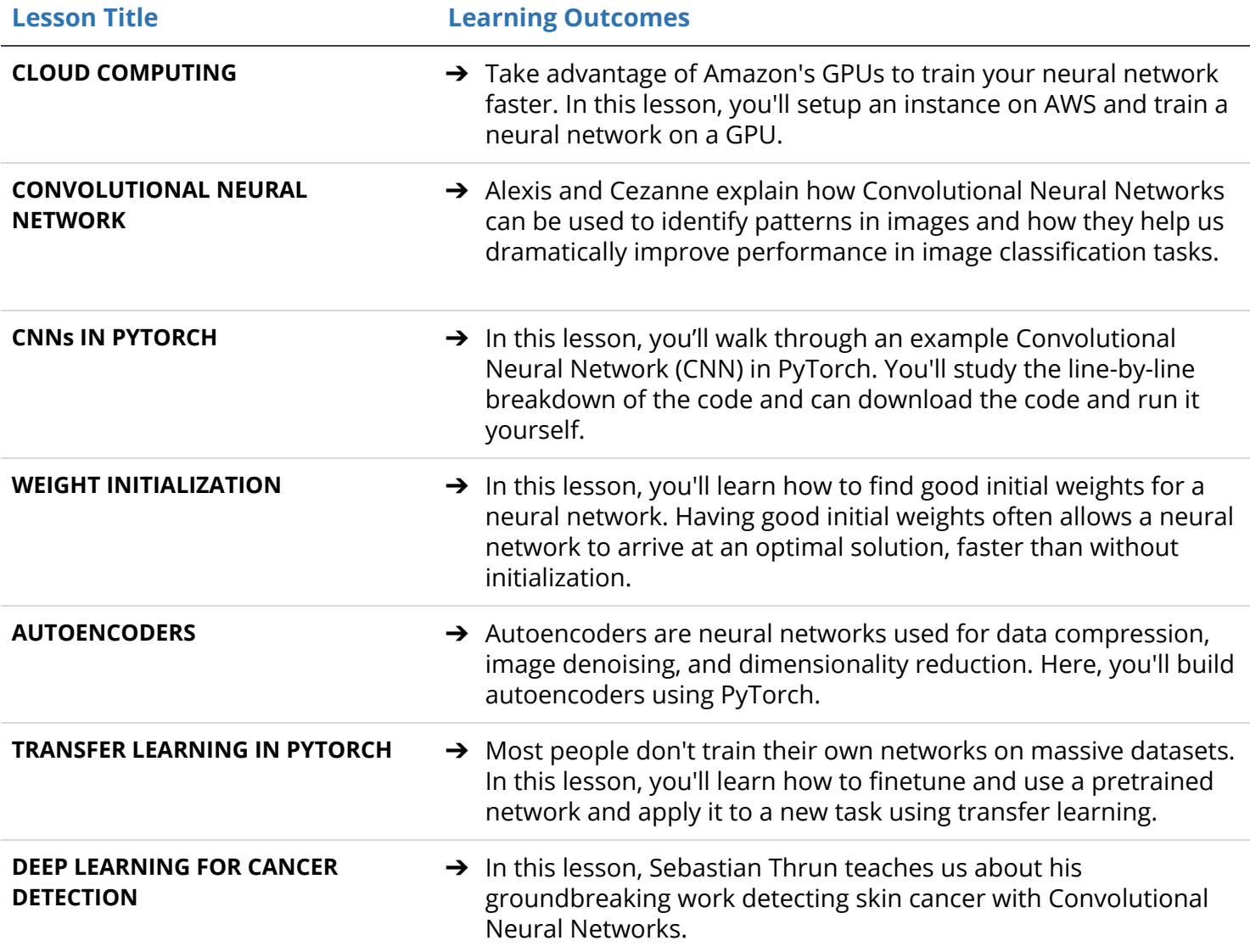

## Project 3: Generate TV Scripts

In this project, you will build your own Recurrent Networks and Long Short-Term Memory Networks with PyTorch. You'll perform sentiment analysis and generate new text, and use recurrent networks to generate new text that resembles a training set of TV scripts.

#### Supporting Lesson Content: Recurrent Neural Networks

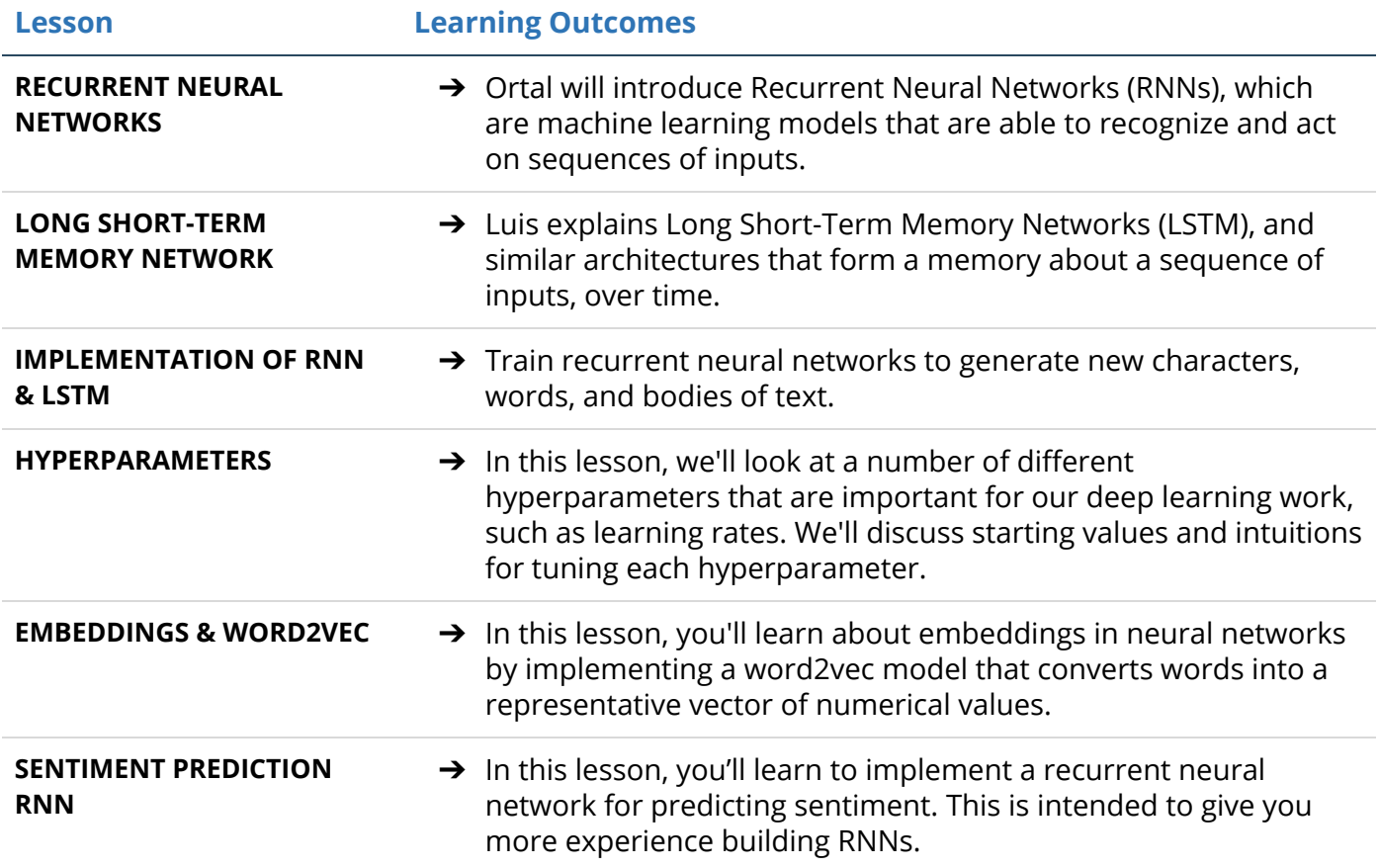

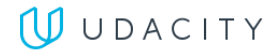

### Project 4: Generate Faces

Learn to understand Generative Adversarial Networks with the model's inventor, Ian Goodfellow. Then, apply what you've learned in this project and implement a Deep Convolutional GAN. This DCGAN is made of a pair of multi-layer neural networks that compete against each other until one learns to generate realistic images of faces.

#### Supporting Lesson Content: Generative Adversarial Networks

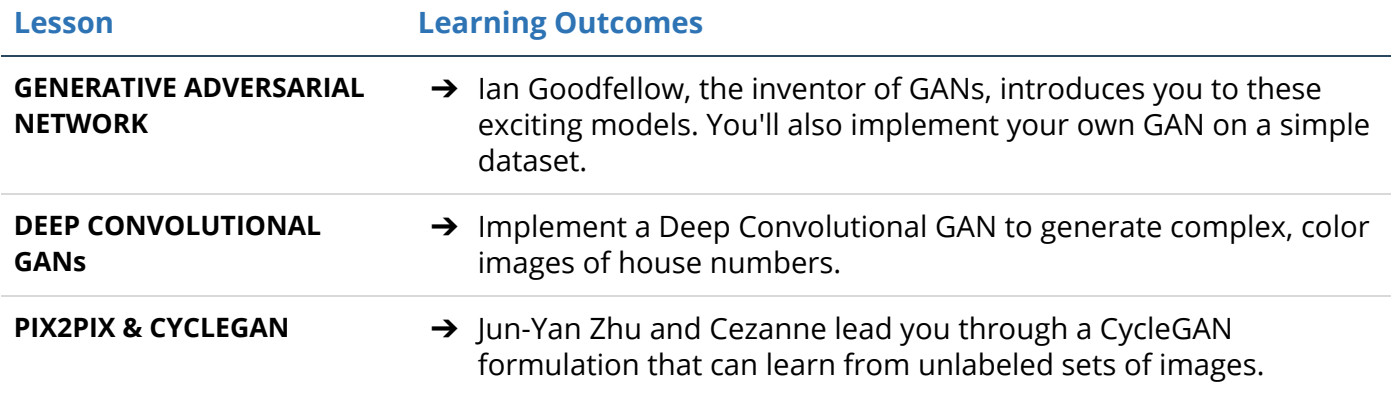

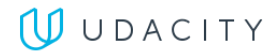

### Project 5: Deploy a Sentiment Analysis Model

In this project, you will train and deploy your own PyTorch sentiment analysis model using Amazon SageMaker on AWS. This model will be trained to do sentiment analysis on movie reviews (positive or negative reviews). You'll build the model, deploy it, and create a gateway for accessing this model from a website.

#### Supporting Lesson Content: Model Deployment

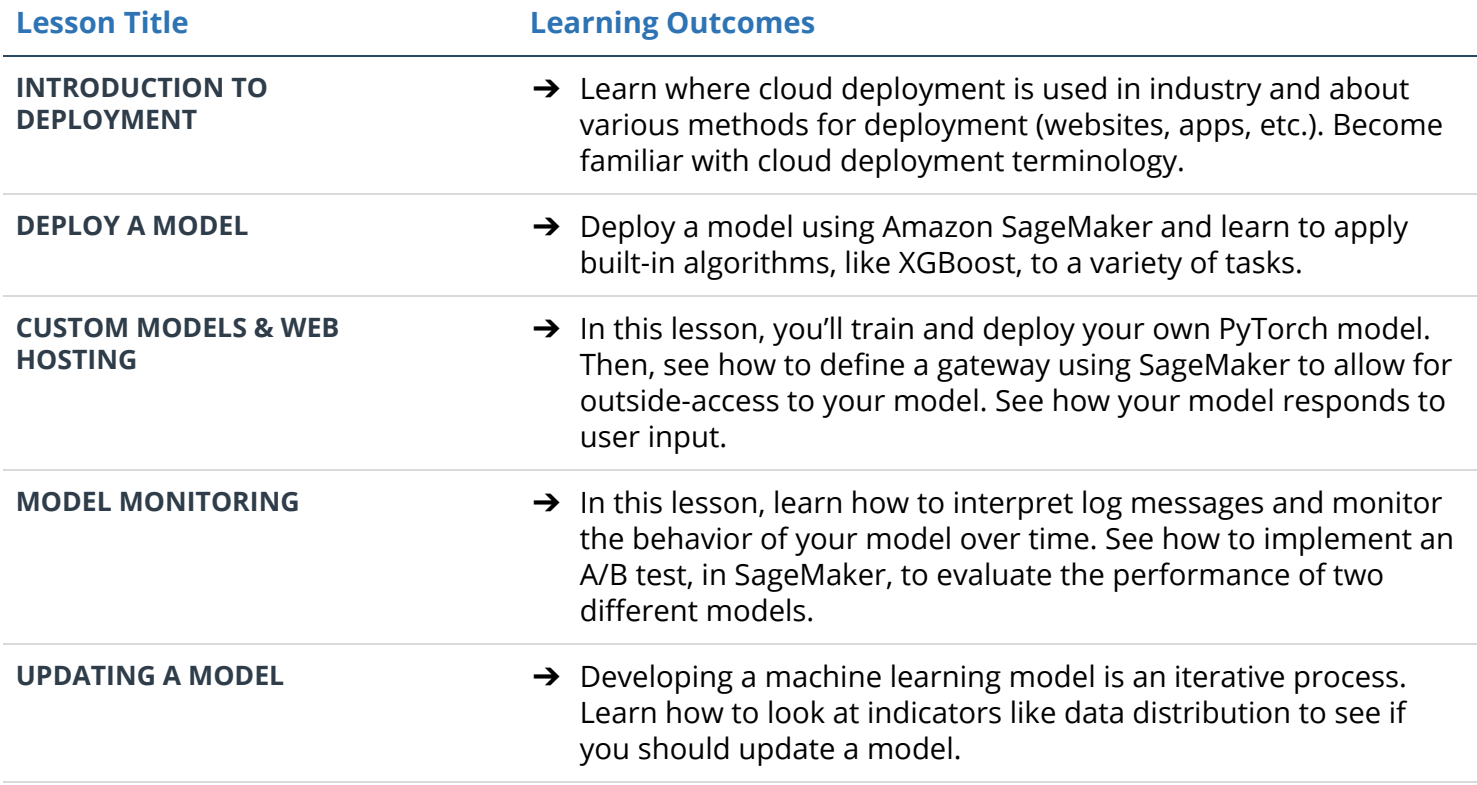

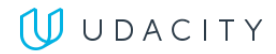